# **Bei Problemen**

### Hier finden Sie Hilfe!

Sollten Sie auf ein Problem treffen, schauen Sie sich bitte die Bekannten Probleme an. Sollte diese Ihnen nicht weiterhelfen, wenden Sie sich an [helpdesk](mailto:helpdesk@hhu.de?subject=OpenVPN) [@hhu.de.](mailto:helpdesk@hhu.de?subject=OpenVPN) Ihre Mail sollte Ihr Betriebssystem (z.B. Windows 11 oder Mac OS X), Ihre VPN-Version und, wenn möglich, das Log von OpenVPN enthalten.

## Bekannte Probleme

#### Allgemein

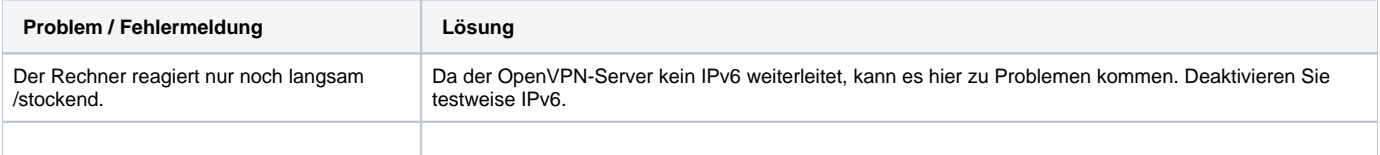

#### Windows

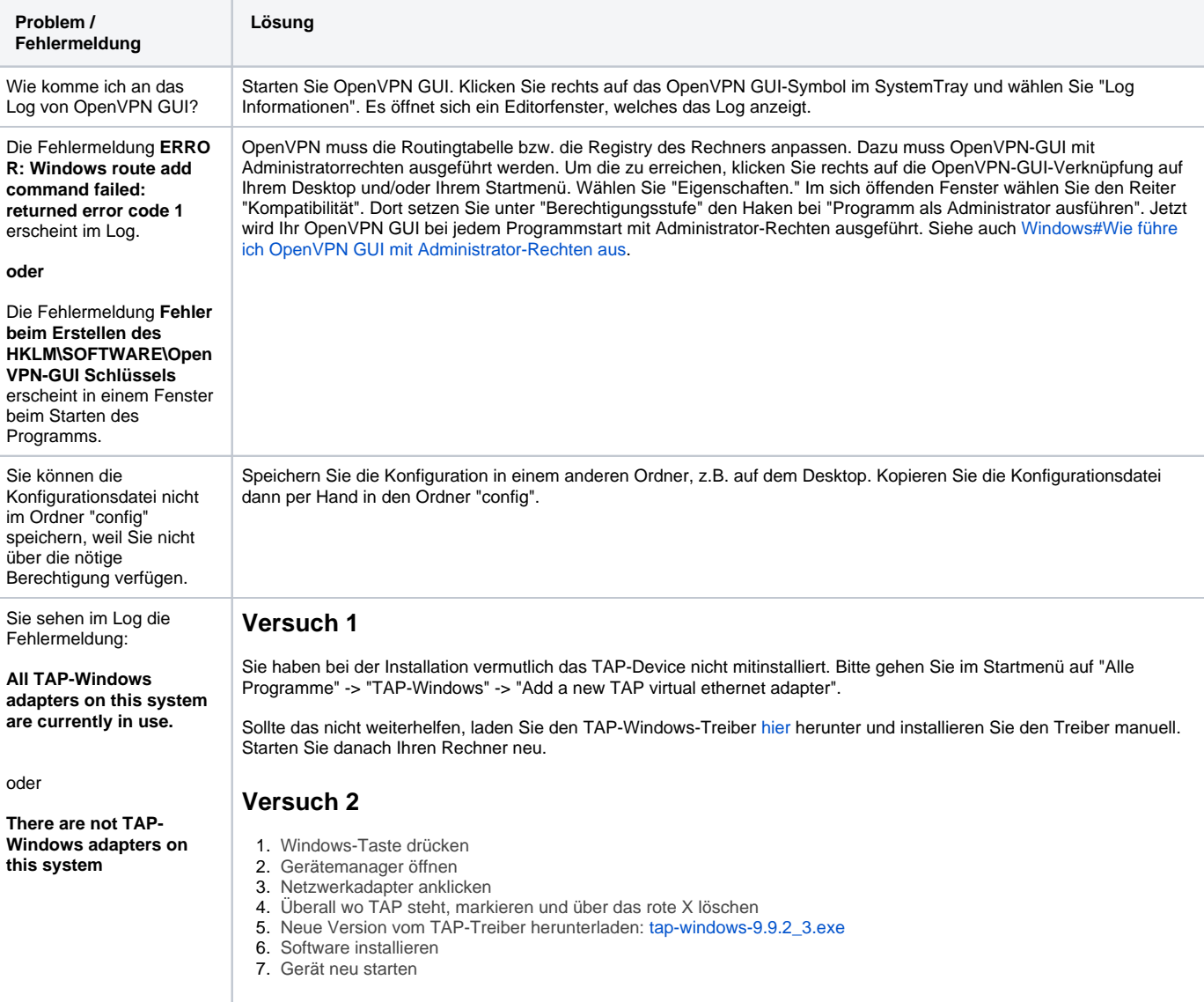

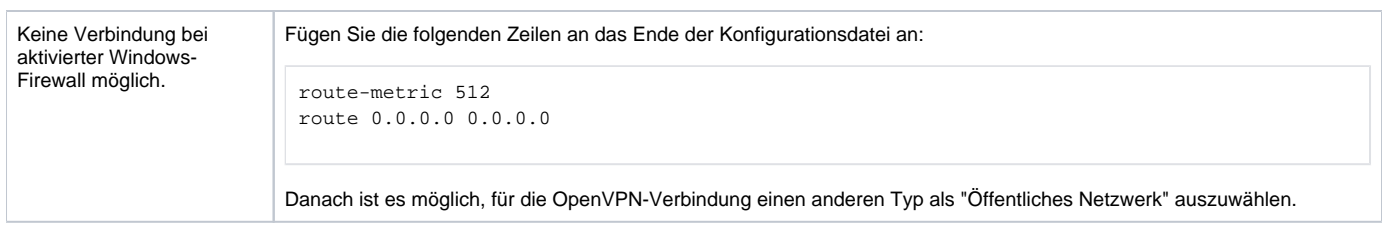

### Mac OS X

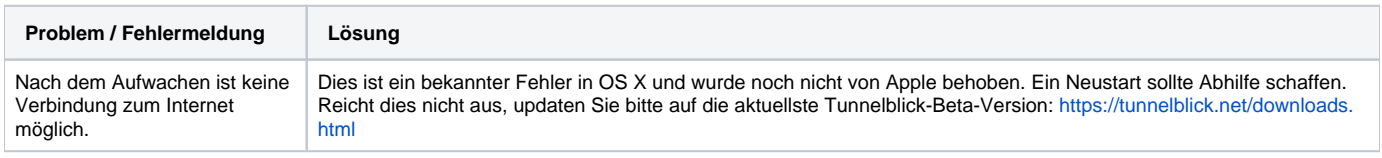